### **سواالت نمونه درس ميکروپروسسور – ميان ترم – صدری – سری دوم**

-1 در سيستم ھای محاسباتی Range Dynamic به چه مفھوم است؟ در محاسبات اعشاری ، ھرکدام از پديده ھای UderFlow و Overflow چگونه رخ می دھند؟

-2 تکه کد زير چه می کند؟

cmp [ebp+arg\_8], 0 jle short loc 4113FA fld [ebp+arg\_0] fadd [ebp+arg 4] fstp [ebp+var\_C4] fld [ebp+var\_C4] jmp short loc 41140C jmp short loc 41140C loc\_4113FA: fld [ebp+arg\_0] fmul [ebp+arg\_4] fstp [ebp+var C4] fld [ebp+var C4]

loc\_41140C:

توضيح آنکه : jle وقتی jump انجام می دھد که حاصل محاسبه قبلی equal or lower بوده باشد. Fadd جمع fmul ضرب و fld عمل load را انجام می دھد. Fstp ھم ذخيره می کند.

-3 نام دو توليد کننده عمده پردازنده ھای DSP را بگوييد.

Extension SIMD Streaming چيست؟ کچا استفاده می شود و چه کاربردی دارد؟

تفاوت های اصلی پردازنده های Floating point ، DSP و Fixed point را ذکر کنید.

نام 4 خانواده از DSP ھای توليد TI را ذکر کنيد.

تفاوت پايه ای پردازنده ھای 30C و 32C31/C در چه موضوعی است؟

فرمت ذخيره سازی اعداد اعشاری در پردازنده 30C چه تفاوتی اصلی ای با استاندارد 754 IEEE دارد؟

-4 ھرکدام از دسته ثبات ھای 0R تا 7R و 0AR تا 7AR و 1IR0/IR چه کاری انجام می دھند؟

منظور از Loop Delay Zero در پردازنده ھای DSP چيست؟ برای انکه مثال بتوانيم يک تکه کد را با استفاده از Delay Zero Loop ، 100 بار اجرا کنيم ، چه کاری بايد انجام دھيم؟ مثال بزنيد.

-5 جدول زير ، خصوصيات Loader Boot تراشه 32C را نشان می دھد. توضيح دھيد که ھرکدام از سطرھای جدول به چه مفھو م است؟

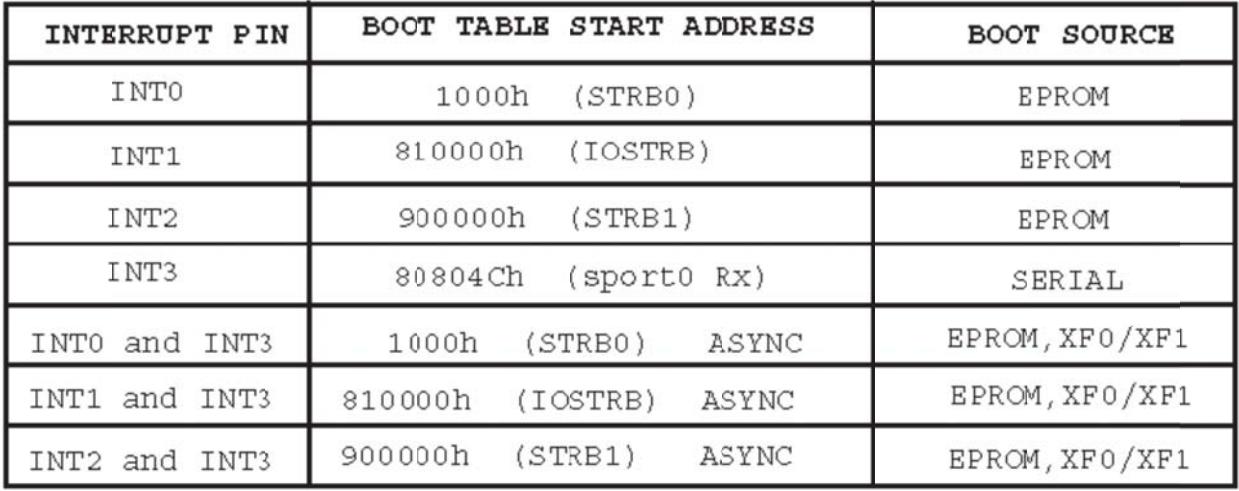

توضيح أنكه : Boot table Start Address أدرسي است كه برنامه مورد نظر مي بايست از أن أدرس خوانده شود. أدرسي كه بايد برنامه به أن أدرس نوشته شود در header فايل برنامه است

 $\vert\vert$ 

 $\vert \ \vert$ 

 $\vert \vert$ 

6- توضیح دھید که هرکدام از دستور *های ز*یر چه کا*ری* انجام می دهند؟

## الف)

ADDI \*AR0, R2, R2 || MPYI \*AR1, RO, RO

# ب)

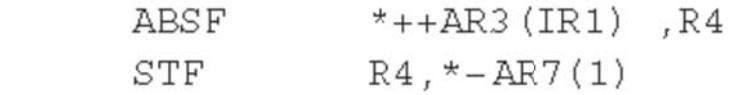

# ج)

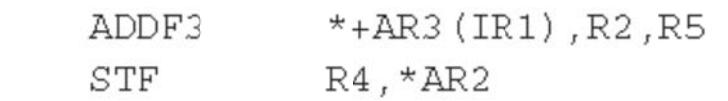

## د)

LDFZ R3, R5

# ج)

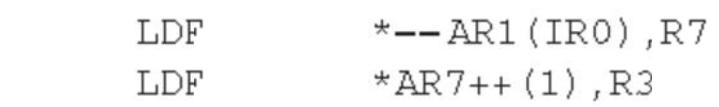

# ه)

**وم صدری – سری دو – ميان ترم – صد کروپروسسور ت نمونه درس ميک سواالت**

و)

#### **RPTB**  $127h$

7- Bit reversed addressingوچيسٽ؟ چه کاربردي دارد؟ چگونه در آدرس دهي آن را فعال مي کنيم؟

Circular bufferکچیست؟ در DSP چگونه از circular buffer استفاده می کنیم؟ چگونه سایز آن را مشخص می کنیم>

Delayed Branch -8 چيست ؟ چه سودي دارد و چگونه از آن استفاده مي كنيم.

9- اين برنامه چه کار یانجام می دهد؟

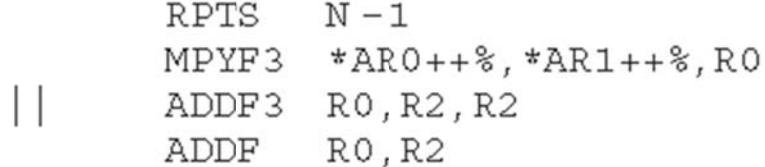

10- اینکه در سیستم های میکروپروسسوری از آدرس های مجازی به جای آدرس های فیزیکی برای بار کردن application ها استفاده می شود ، چه حسنی دارد؟

چرا برای نبدیل آدرس مجازی به آدرس فیزیکی حافظه را به قسمت های مختلف نقسیم می کنیم؟

چيست؟ TLB چ

واحد MMU چه وظايفي را در يک سيستم ميکروپروسسوري بر عهده دارد؟

11- ساختار يک خط از حافظه Cache شامل چه عناصری است؟

تفاوت Cache های Fully Associative و Set Associative در چه امری است؟ عیب و حسن هرکدام از این نوع Cache های چيست؟

دليل استفاده از حافظه های L2 Cache و L3 Cache در سيستم های ميکروپروسسوری چيست؟

12- تفاوت حافظه های SRAM سکرون و حافظه های SRAM آسنکرون در چیست؟

13- می خواهیم 16 داده 16 بیتی را به یک حافظه DDR SDRAM بنویسیم. آدرس نوشتن : Row 10 ، Bank 2 و Column 10 می باشد. ماکزیمم طول هر Burst در این حافظه DRAM برابر با 8 می باشد. با رسم شکل توضیح دهید که برای اینکه این کار انجام شود ، چه مراحلی باید طی شوند.

14- در یک حافظه Latency ، NoBL SRAM نوشتن و خواندن از حافظه برابر با 2 سیکل است<sub>.</sub> می خواهیم 4 داده را به ترتیب به آدرس های 0 تا 3 اين حافظه بنويسيم و سپس می خواهيم همين داده ها را بخوانيم. با رسم شکل (حدودی) توضيح دهيد که چه مراحلی برای انجام این کار باید طی شود.